## Free Download Photoshop Elements 2018 \_\_FULL\_\_

Installing Adobe Photoshop is not overly difficult, as long as you follow the on screen instructions. First, you need to download the file and save it on your computer. After downloading the file, close the internet browser and open it. Next, the installer will open and you will have to select the version of Photoshop that you want to install. After you select the version, follow the on-screen instructions and install the program. After you have installed the Photoshop, you will then need to crack the program. For this, go to the Adobe website and select the version of Photoshop that you want to crack. After you select the version, click on the download link and a file with Adobe Photoshop will be downloaded. Once you have downloaded the file, open it and follow the instructions to crack the file. Once you have cracked the file, you can install the crack and start using Adobe Photoshop.

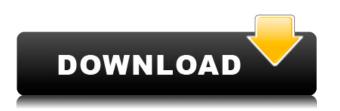

At Photoshop's 30th anniversary, the company decided to celebrate in a collaborative way. In that spirit, version 20 brings out an entirely new interface, while also offering a host of new features for photographers and users in general. It's now a two-window design, with a single central Workspace where all editing happens. The new interface offers a customizable workspace where material can be separated by role. Adobe's in-house AI software, Adobe Sensei, enables Photoshop to process projects quickly and efficiently. Photoshop's new version, in beta, rebuilds its user community and support infrastructure to integrate AI, deliver deeper insights into user behavior, and connect creative teams more effectively. Specifically, Photoshop has four AI components, including GPUpowered AI to help speed up image production and deep learning AI that enables the creation of new image creation tools. While the top of the lineup is composed of available updates for the main desktop releases, there are several major updates for premium image editors like Photoshop CC, Photoshop Creative Cloud, and Photoshop Lightroom. Adobe has also become stronger in the web browser space of late. With this release, they have integrated GPU-assisted operations in version 8 with the introduction of the new Content-Aware Crop tool. Finally, a few words about libraries within Photoshop. The Creative Cloud now comes with the required import/export libraries for our Web and mobile experiences. In addition, we've also included Photo Downloader (alpha) so that you can play content from social networks directly from Photoshop.

## Adobe Photoshop 2022 (Version 23.0)Hacked 2022

Many photographers assume that Photoshop is only powerful enough to edit photos or to "fix" an

image. Although you can learn how to do these tasks with Photoshop, it's better to use a dedicated photo editing application. Think about your editing as the seasoning on a neatly prepared dish. Before the dish is put in the oven, you need to add all the necessary ingredients to balance the flavors of the food. Photoshop will dress up a photo, but your photo's original featured ingredients should not be forgotten. Most people will get the hang of using Photoshop in a matter of days. Getting started with is easy. You need to learn how to open the image and the Photoshop application; find and select the tools inside Photoshop that meet your needs; and work with layers and adjusting levels (aka adjustments). Imagine the sea and thousands of strands of seaweed. You want the sea to be blue, but the seaweed to be pink. You can lighten the correct parts of the seaweed using dodge and burn, while darkening other areas of the seaweed to make it look more natural. Today's web designers frequently work with vectors. Vectors are a set of mathematical guidelines used to create logos, book covers, and brochures. Instead of having to draw every single thing in Photoshop, you will only have to draw the objects that will be photographed in the real world. Any objects that will be used in your design but will not be photographed need to be created in Photoshop as vector files, which can be imported into any program that uses vectors. 933d7f57e6

## Download Adobe Photoshop 2022 (Version 23.0)License Code & Keygen Cracked 2022

Edit CSS Landscape makes it easy to edit CSS styles all in one Photoshop project. In the current version, you can alter a simple CSS background size and/or transform the background directly in Photoshop. To make edits, simply outline or select the text and then go to the Edit CSS panel. The new interface offers a more simplified user interface with the ability to make changes directly from the canvas without the need to open a separate project. Zen Mode is a new design feature in Lightroom and Photoshop that opens a whole new world of eye-opening shots. Zen Mode is the only way to get a true real-time live image preview on a touch screen. A new Refresh and history interface on the Shutter Card provides the ability to see all photos in the sequence, get the precise alignment, and incorporate the most recent adjustments as you move from shot to shot in your sequence. When editing a PSD file (i.e. a Photoshop document), you can now create a style to be applied to all of the text or all of the shapes in a layer. This new functionality provides a powerful new way to make edits to an entire set of elements in your project. Adobe Photoshop Features keeps you updated on the latest releases and additions for Photoshop, and it's the one-stop resource for all Photoshop information. Every new release or addition to the software is covered and explained, including brushes, objects, and special effects in Photoshop Elements. If you're looking to boost your creativity and productivity with Photoshop, this book will help increase your Photoshop and graphic design skills.

photoshop elements 2021 trial download how to download fonts to photoshop elements download photoshop elements adobe download free photoshop elements download adobe photoshop elements 12 with serial number download adobe photoshop elements 8 download adobe photoshop elements 14 download adobe photoshop elements 9 download adobe photoshop elements 11 download adobe photoshop elements 15

Photoshop controls dust and scratches so closely that it can be hard to tell when it happened. So, the best way to get your new design ready for the spotlight is to protect your work from the elements. Creative Cloud enables you to collaborate securely on large projects or import them to Adobe XD for a remote review. Use layers to organize and edit your photos. Layers are a great way to organize and manage any kind of file, such as Photoshop files or 3D files. By creating and deleting layers, you can quickly edit multiple images all at once, which can be useful when you are editing a group of photos for a layout or web design. There have been quite some updates and upgrades to the latest Photoshop version. With the new version, Adobe made some performance improvements, including faster rendering and new AI technology. Read more about these works to perform faster in their website. If you are a Photoshop beginner, or are newer to the software, you might still be wondering how to get organized. That is a common problem with new users. Photoshop's layers can make an image file much more manageable, as you can add and sometimes even delete them easily. Here is how to manage layers in Photoshop. Differences between Photoshop and illustrator are countless. There's no doubt that designers love Photoshop over illustrator for multiple reasons. However, the two tools' feature sets sometimes overlap. That is where Photoshop's "features" come in. It is a lot like the difference between a digital camera and a smartphone.

The fact that **Adobe Acrobat** is built from the ground up with designers in mind is probably what made the company decide to collaborate with Apple's powerhouse. In terms of content creation, both apps are great, so it makes sense that Photoshop would end up with a native app presence. Filament Warp Tool: One of Photoshop's most common features is Filament Warp Tool, which is especially useful when adding some effects to an image. This particular tool provides some essential functions and transformations to make an image look like it has added some filters. Just double click on the area you want to be warped, and depending on the direction and strength you want to apply the process will start. Additionally, you will then see a preview of the affected area and the overall image. After the process is complete, you will be prompted to save your image, which has been edited. To undo the transformation, click the Undo button. Photoshop Tips and Tricks: For those who are new to Photoshop, there may be some things that you might wish to know a little bit more of its functionality. With Photoshop Tips and Tricks, an instruction manual and tutorials are provided to help teach you for example how to work better with Photoshop. Most importantly, you will learn how to get into full-control and modify your images easily and quickly. Over the years, many of these tools are applied and might be somewhat difficult to interpret for the first time. However, with Photoshop Tips and Tricks, you should be able to make a good judgment on them.

```
https://magic.ly/7icsterVvulku/AutoCAD-20.1-Latest
https://magic.ly/stilasrabi/AutoCAD-Crack-Serial-Number-Full-Torrent-Free
https://magic.ly/cumpylodo
https://magic.ly/magfu0hebpa/AutoCAD-Free-32or64bit-Updated-2022
https://new.c.mi.com/ng/post/50462/AutoCAD_Crack_Keygen_March-2022
https://magic.ly/0faudicmin/AutoCAD-Free
https://magic.ly/termaZlaene/AutoCAD-Crack-Updated-2022
https://new.c.mi.com/my/post/430940/AutoCAD_191_Crack_Product_Key_Free
https://new.c.mi.com/th/post/1204246/AutoCAD_231_Crack_With_Serial_Key_Free_Download
https://new.c.mi.com/my/post/432932/AutoCAD_Crack_Free_3264bit_2022
https://new.c.mi.com/global/post/488067/AutoCAD_Crack_Free_License_Key_Free_Download_X64_2
https://new.c.mi.com/th/post/1203120/AutoCAD_Crack_Serial_Number_Full_Torrent_3264bit_L
https://magic.ly/3neocrimAtempse/AutoCAD-Crack-Free-Download-MacWin-Latest-2022
https://magic.ly/scepfigedo/AutoCAD-2023-24.2-Crack-Free-Download-MacWin-Latest-2022
```

In the past, after using Photoshop, you had to find a new job, because the big company didn't think your small business needed it. Today, big companies are realizing that building their Web sites is a way of life for small business, and just like big companies, they are buying Web site companies — or at the very least, trying to keep them in their stable. You can build your stuff and embed it at your own URL and experiment with it until you get it right. Finally, a Web site that performs well, is expensive to build, and involves employee training, is available at low cost for a monthly subscription. As the Web's biggest story is success, small businesses want to be part of the Web story, too. The basic application is a standard graphic and photo editing program that is available for Windows PCs and Macs. It can be licensed and used within a limited number of computers and the cost is less than Photoshop Elements. Since Elements is very popular with small business owners, Yorba continues to develop features of Photoshop that make it easier to use on a single machine, on a home PC or Mac. For professionals across the globe, Photoshop is a tool used to make the best of the image and make it look exactly like what's on the printed page. But for those experts, there is also a second benefit, one for which Photoshop is commercially available. Some of the main reasons why Photoshop is powerful are that it works directly with PDF files, can take files off of a CD or DVD

and convert them to Photoshop manageable formats such as TIF, PSD, EPS, or Illustrator files. You want to try and get the best printing facility for your client? Photoshop has options for that. You want to make a presentation at the largest theater in the world? Photoshop can be your best friend.

The most useful and functional feature of the latest in the Photoshop is the new photo timer. It allows you to easily capture a scene to sync a social media profile. You can even sync to devices and cameras. It is a new, 4K, 30fps HD video recorder, which can record one second into a second. It will make you save your time by automatically uploading and processing the video. Upload your favorite pictures and videos to the cloud, edit them instantly, and share with friends and family right from the Photoshop CC. And, your game-changing Photoshop CC features a suite of new tools that increase your editing power, each designed to help you edit complex, high-resolution images or add specialized effects. You'll also find a new set of smart tools that can combine effects, blur, and mask into one command. The new layer panel makes workflow easy and streamlined for greater productivity and responsiveness. And it enables complete control over both your individual layers and groups, enabling faster and more intuitive visual adjustments and manipulations. Finally, your Adobe Creative Suite, Adobe Creative Cloud mobile apps, and Web apps are updated to feature powerful new controls, including powerful and easy-to-use vector drawing tools, brushes with any size, and shapes, video compositing, in-app assets, and analytics. Adobe Flash Pro CC is now better than ever with new tools to create 2D and 3D animations, retouch for video and film, plus shape the look of elements on pages and in web graphics.